# آموزش نصب دوربین مداربسته تحت شبکه

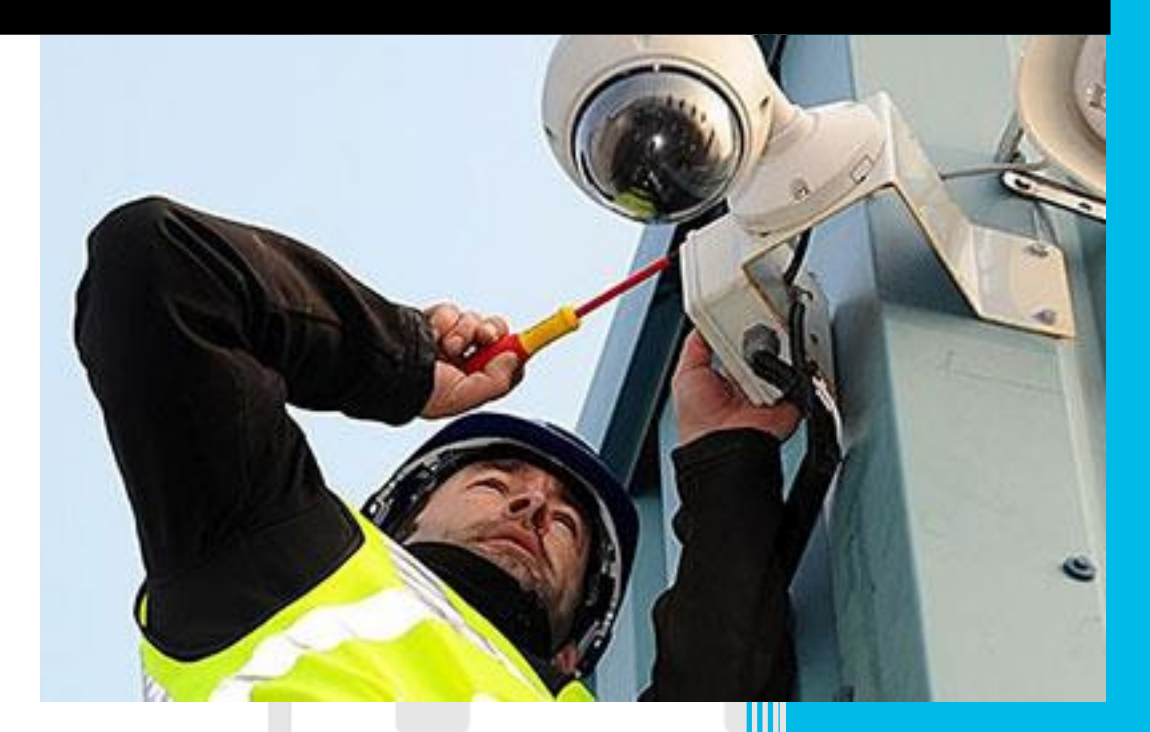

# شرکت تارتن دژآریانا

مجری تخصصی سیستم های مداربسته و شبکه

021- 88500020 تلفن تماس:

# آموزش نصب دوربین مداربسته تحت شبکه

در این مقاله می خواهیم جزوه نصب دوربین مداربسته تحت شبکه را به صورت تصو یری و فیلم آموزشی ارائه کنیم. همچنین PDF آموزش نصب دوربین مداربسته تحت شبکه را نیز از همین صفحه دانلود کنید. نصب سیستم مداربسته تحت شبکه با سیستم آنالوگ شباهت ها و تفاوت هایی دارد. به طور کل ی تفاوت در این دو سیستم عالوه بر اجزا و نوع دوربین ها در نصب سیستم نیز مشاهده می شود.

#### در این مقاله می خوانیم:

- .1 نیازمندی های قبل از نصب دوربین تحت شبکه )(IP
	- .2 تجهیزات نصب دوربین مداربسته تحت شبکه
	- .3 شیوه های نصب دوربین مداربسته تحت شبکه
		- .4 نحوه نصب دوربین تحت شبکه
- .5 آموزش نصب دوربین مداربسته تحت شبکه بدون NVR
	- .6 نکات مهم در نصب دوربین مداربسته شبکه

.1 نیازمندی های قبل از نصب دوربین تحت شبکه )(IP

اینترنت یک ضرورت است یا خیر؟ اینترنت برای نصب دوربین مداربسته تحت شبکه برخالف تصور بسیاری از افراد یک ضرورت محسوب نمی شود. اینترنت زمانی نیاز است که شما قصد داشته باشید تصاو یر را در جای دیگری در یافت و ذخیره نمائید. در واقع بخواهید تصاو یر دوربین مداربسته تان را از راه دور مشاهده و مدیر یت کنید. البته این امکان در دوربین مداربسته آنالوگ نیز وجود دارد. اما قبل از اقدام به نصب دوربین مداربسته تحت شبکه نکات مهمی که باید بدانید:

- تامین برق دوربین های تحت شبکه
- نحوه ضبط و نوع دستگاه ضبط کننده

نکته اول در نصب دوربین تحت شبکه این است که دوربین های مداربسته برای روشن شدن و ارائه تصویر نیاز به برق دارند. تامین برق به چند شکل انجام می شود. ممکن است دوربین های شما باتری خور باشند. در این صورت باید باتری های دوربین را مدام چک کنید تا در صورت خال ی شدن باتری آن را شارژ و یا تعویض نمایید تا دوربین از کار نیفتد. برخی از دوربین ها نیز خورشیدی هستند و از طر یق باتری خورشیدی برقشان تامین می شود. در این مدل ها نیز باید حواستان به باتری دوربین باشد. اما به دوربین های مداربسته از طر یق سیم و کابل نیز برق رسان ی می شود. دو روش در این نوع تامین برق دوربین مداربسته تحت شبکه وجود دارد:

- تأمین برق دوربین ها به صورت :POEدر این حالت برق دوربین های IP از طر یق همان کابل شبکه تأمین می شود.
- تأمین برق دوربین مداربسته به صورت مستقل: در این حالت نیاز به منبع تغذیه و کابل برق جهت تأمین برق دوربین ها است.

نکته دوم مربوط به نحوه ضبط و دستگاه ضبط است که شما را با چند گز ینه مواجه می کند. برهمین اساس شما می توانید دوربین های مداربسته تحت شبکه خود را به چند روش نصب و راه اندازی کنید. این حالت ها را در معرف ی شیوه های نصب دوربین مداربسته تحت شبکه بررسی می کنیم.

## .2 تجهیزات مورد نیاز برای نصب دوربین تحت شبکه

دوربین مداربسته تحت شبکه: دوربین مداربسته تحت شبکه یا دوربین IP از تجهیزات اصل ی مورد نیاز در نصب سیستم مداربسته تحت شبکه است. دوربین های IP در انواع مختلف با قابلیت های متفاوت در بازار عرضه می شوند. با توجه به نیاز و کاربری موردنظر و بودجه مشخص شده برای این کار، دوربین خود را انتخاب نمائید.

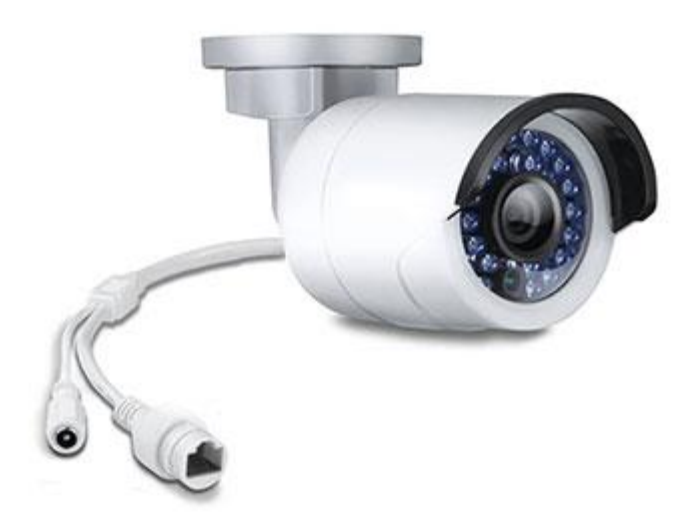

دستگاه NVR یا سرور: هسته اصل ی یک سیستم مداربسته ان وی ار است. برای ضبط و مدیر یت تصاو یر می توانید از دستگاه ضبط NVR یا سرور استفاده نمائید. نوع دستگاه با توجه به تعداد کانال و ظرفیت ضبط تصاویر طبق پروژه و تعداد دوربین هایی که قرار است راه اندازی شوند مشخص می شود.

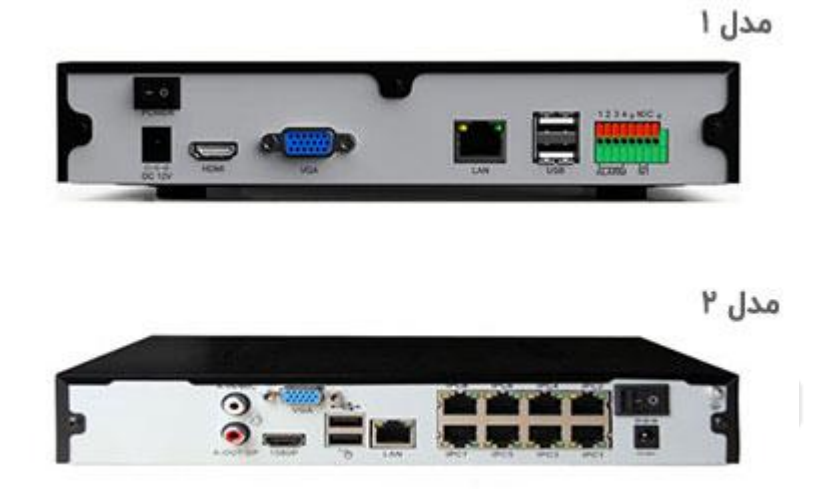

سوئیچ شبکه: سوئیچ یا هاب بیشتر نقش یک انشعاب در سیستم مداربسته شبکه را ایفا می کند. اگر نوع سوئیچ POE باشد تغذیه دوربین ها را نیز از طر یق سوئیچ و کابل شبکه می توان انجام داد و نیازی به کابل برق مجزا نخواهید داشت. در مدل های اولیه NVR دوربین ها لزوماً به سوئیچ متصل می شدند )مدل 1( چرا که NVR ها فقط یک پورت LAN داشتند و آن هم برای اتصال به سوئیچ بود. بعد ها با آمدن مدل های دیگر NVR که POE نیز بودند قابلیت اتصال دوربین به آنها بوجود آمد )مدل 2(. به این ترتیب قابلیت اتصال دوربین تحت شبکه به NVR هم به طور مستقیم و هم از طر یق سوئیج فراهم شد. همچنین تعداد دوربین های قابل اتصال به دستگاه ضبط ان وی ار افزایش یافت.

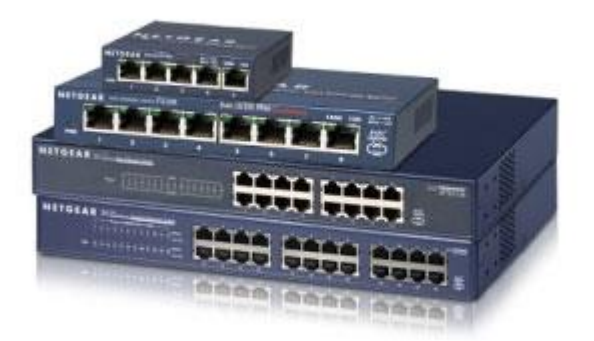

هارددیسک: برای ذخیره تصاویر نیاز به حافظه و هارددیسک است. از آنجایی که دستگاه های NVR خود دارای حافظه داخل ی نیستند بنابراین باید به صورت جداگانه هارددیسک خر یداری و بر روی آنها نصب کنید. انواع مختلفی از هارد در بازار وجود دارد که می توانید خر یداری کنید. بر ای اطالعات بیشتر می توانید به مطلب انتخاب هارد دیسک مناسب برای سیستم مداربسته مراجعه نمائید. خر ید هارددیسک با کیفیت و مناسب سیستم از اقدامات مهم در راه اندازی سیستم های امنیتی و نظارتی است.

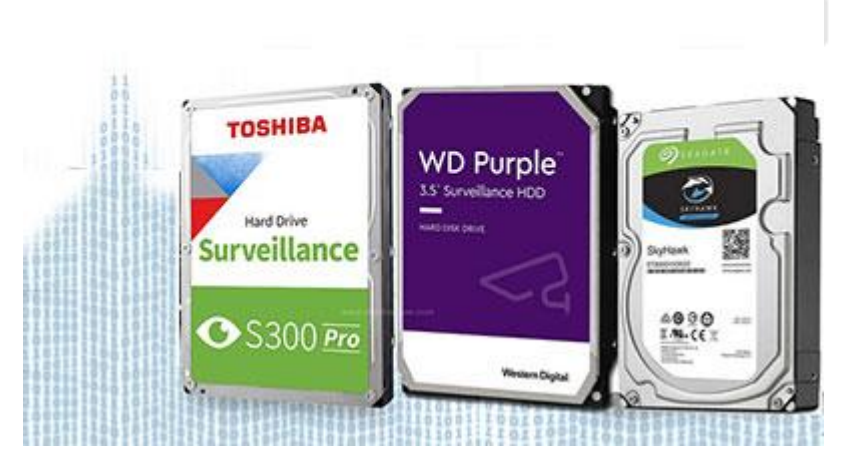

منبع تغذیه دوربین مداربسته شبکه: در صورت POE نبودن دوربین ها الزم است برای تامین برق آنها منبع تغذیه جداگانه فراهم شود. دوربین های مداربسته نیز همانند هر وسیله الکترونیک ی دیگر دارای ولتاژ مصرفی مشخصی هستند. به همین دلیل نمی توان آنها را مستقیما به برق شهری متصل نمود. برای اتصال آنها به برق از آداپتور یا منبع تغذیه جهت ایجاد ولتاژ مناسب استفاده

می شود. آداپتور مرغوب در افزایش عمر مفید دوربین مداربسته و سایر تجهیزات تاثیر مستقیمی دارد.

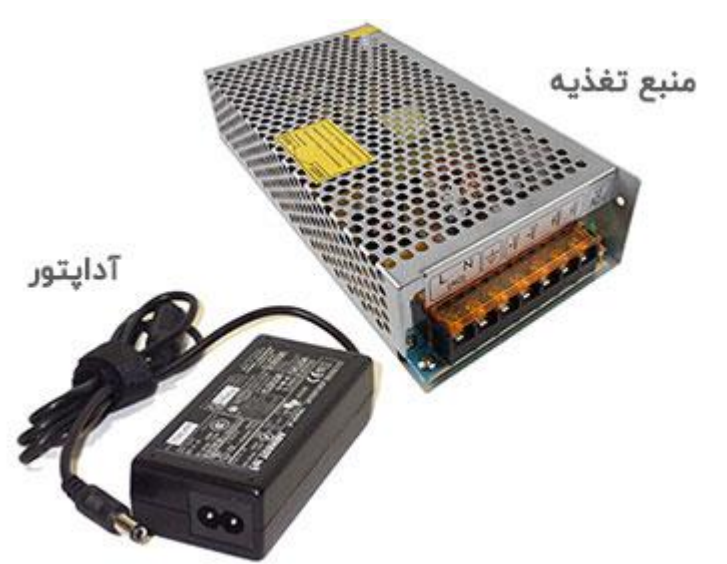

کابل انتقال تصویر یا شبکه: برای انتقال تصاویر ثبت شده از دوربین به دستگاه ضبط یا نمایشگر از کابل انتقال تصویر استفاده می شود. کابل انتقال تصویر در دوربین های تحت شبکه از نوع کابل شبکه 5CAT و 6CAT است. کابل های شبکه باید سوکت زده شوند تا آماده استفاده شوند. کابل های سوکت زده شده به طور آماده در بازار وجود دارد که با عنوان پچ کورد می توانید تهیه کنید. فاصله دوربین تا دستگاه ضبط باید طبق استاندارد و حداکثر فاصله تعیین شود. کابل های شبکه به طور کلی تا حدود ۱۰۰ متر به خوبی عمل می کنند. برای مسافت های بیشتر نیاز به تقویت کننده خواهید داشت. مسافت بیشتر از استاندارد در کیفیت سیگنال ارسال تاثیر منفی می گذارد.

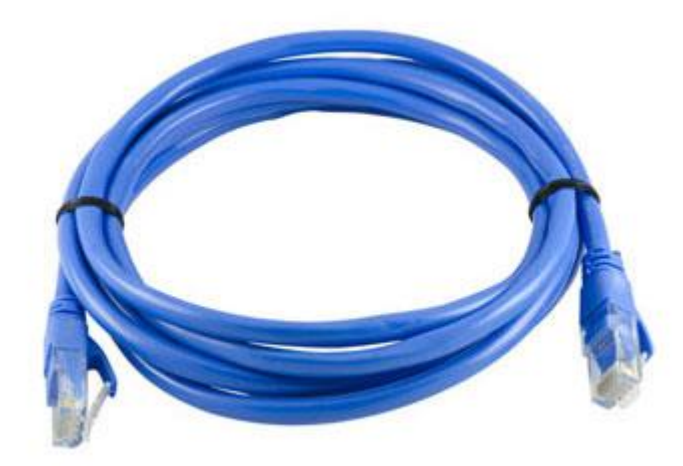

تجهیزات نصب: تجهیزات نصب دوربین مداربسته شبکه شامل تمامی ابزار و ادواتی است که در کابل کشی و نصب تجهیزات مانند اتصاالت، سوکت، داکت، لوله فلکسی، پایه و ... مورد نیاز است.

کابل برق: در صورت POE نبودن دوربین، سوئیچ یا NVR برای برق رسانی به دوربین ها مورد استفاده قرار می گیرد. در غیر اینصورت برق دوربین ها از طر یق کابل شبکه و سوئیچ یا NVR تأمین می شود. نیاز به کابل برق در این حالت به حداقل حالت ممکن می رسد.

مودم: مودم یا روتر برای ارتباط شبکه تجهیزات مورد استفاده قرار می گیرد. در صورت ی که بخواهید از طریق اینترنت نیز تصاویر را نظارت کنید مودم باید دارای بسته اینترنت فعال باشد. در غیر اینصورت ارتباط به صورت شبکه داخلی برقرار می شود و با خارج شدن از محل دیگر دسترسی به تصاویر نخواهید داشت.

.3 شیوه های نصب دوربین مداربسته تحت شبکه

شیوه اول: در این حالت از نصب دوربین IP دستگاه NVR برای ضبط تصاو یر استفاده می شود که رایج تر ین شکل برای نصب سیستم و دوربین مداربسته تحت شبکه است. به این ترتیب که تمام دوربین ها ابتدا به سوئیچ و بعد از طر یق کابل سوئیچ به دستگاه NVR متصل می شود. تصاو یر ارسال شده در هارد NVR ذخیره می شود. با اتصال NVR به مانیتور و صفحه نمایش این تصاو یر قابل مشاهده خواهد بود. برای اتصال ان وی ار به مانیتور می توانید از کابل VGA یا HDMI استفاده کنید. اگر نوع دستگاه NVR به صورت POE باشد نیازی به سوئیچ نیست و دوربین ها می توانند مستقیماً به NVR متصل شوند. این حالت از نصب دوربین مداربسته تحت شبکه بسیار شبیه نصب دوربین های آنالوگ است.

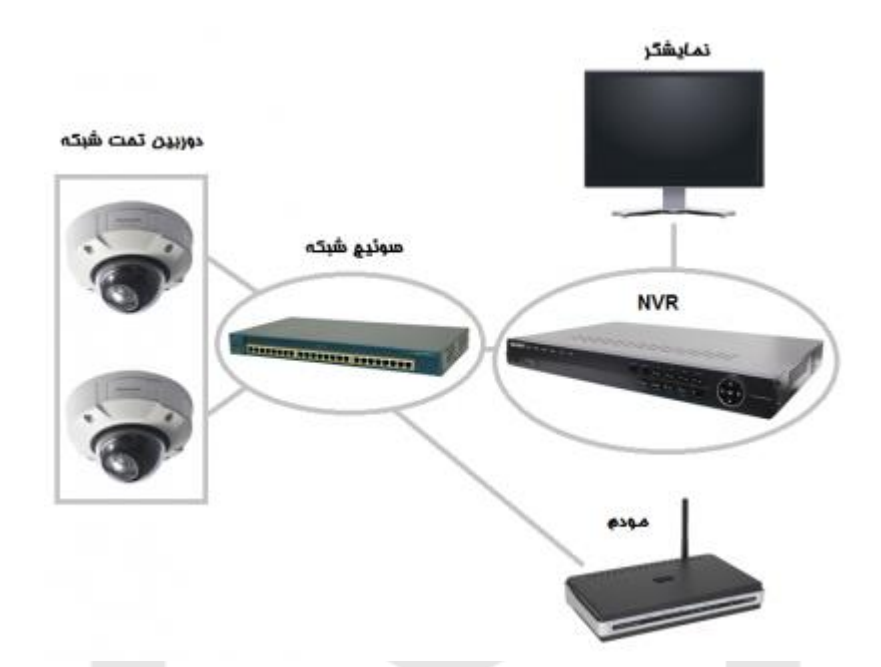

شیوه دوم: حالت دوم از نصب دوربین تحت شبکه مشابه حالت اول است با این تفاوت که می توان تصاویر دوربین ها را از طریق شبکه های کامپیوتری نیز مشاهده نمود. به عبارت دیگر در نصب دوربین IP، از سیستم های کامپیوتری برای در یافت و مدیر یت تصاو یر استفاده می شود. در این حالت با اتصال یک یا چند کامپیوتر به شبکه و نصب نرم افزار دوربین تحت شبکه روی دستگاه ها تصاویر دوربین ها از طریق شبکه ایجاد شده نیز قابل مشاهده است.

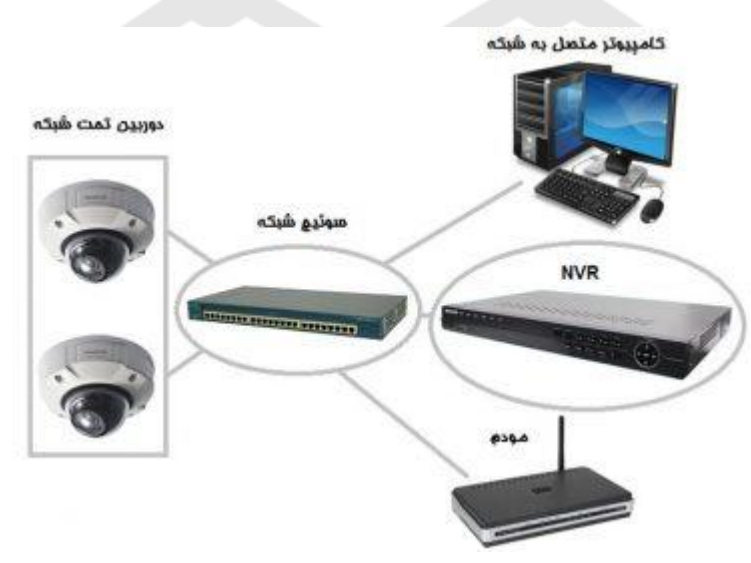

شیوه سوم: سومین حالت برای نصب دوربین مداربسته تحت شبکه IP این است که وظیفه در یافت و مدیر یت تصاو یر به دستگاه سرور یا یک کامپیوتر داده شود. در اینصورت دیگر خبری از NVR یا دستگاه ضبط شبکه نیست. استفاده از دستگاه سرور معموال در سیستم های مداربسته با تعداد دوربین باال توصیه می شود.

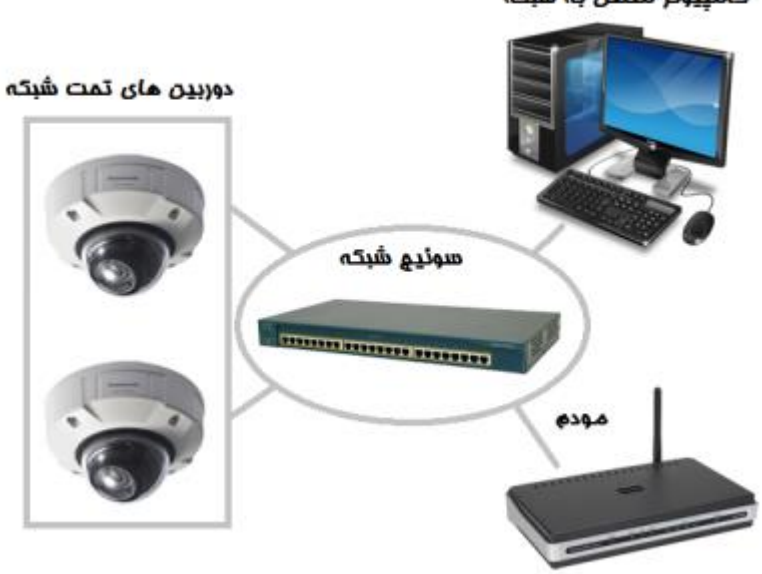

کامیبوتر متصل به شبکه

شیوه چهارم: چهارمین حالت به این ترتیب است که دوربین تحت شبکه به مودم یا کامپیوتر متصل شود. چنانچه در سیستم مداربسته ای تنها یک دوربین وجود داشته باشد می توانید آن را مستقیماً به کامپیوتر یا مودم متصل نمائید و تصو یر آن را در یافت نمائید. در این روش مدیر یت تصاویر را از طریق مرورگر وب می توانید انجام دهید. در تمام حالت های مطرح شده برای دسترسی به تنظیمات و تصاو یر، داشتن رمز عبور و نام کاربری الزامی است.

#### play & plug به چه معناست؟

play & plug بودن یک سخت افزار بدین معن ی است که آن سخت افزار پس از اولین اتصال به کامپیوتر یا هر دستگاه به صورت خودکار شناسایی می شود (بدون انجام تنظیمات پیچیده توسط کاربر) و آماده استفاده توسط کاربر است.

#### .4 نحوه نصب دوربین تحت شبکه

نصب دوربین تحت شبکه پروسه پیچیده ای ندارد و با کمی دانش شبکه به راحتی قابل انجام است. از آنجایی که NVR های امروزی از نوع Plug & Play هستند به راحتی با اتصال دوربین به آنها تصاویر قابل مشاهده خواهند بود. برای آشنایی بیشتر به مطلب نصب دستگاه NVR مراجعه نمائید.

بررسی شرایط نصب همچنین مشخص کردن محل دوربین مداربسته از اقداماتی است که لازم است انجام شود. دوربین باید در محلی نصب شود که بیشترین کارآیی و بهره وری را داشته باشد. همچنین نقاط حساس و موردنظر تحت پوشش دید دوربین قرار گیرد. پیش از نصب دوربین تحت شبکه، دوربین تست می شود و بعد از آن نیز کل سیستم مجدد تست خواهد شد. مرحله ای از نصب دوربین تحت شبکه پیچ کردن و جانمایی نهایی دوربین است . در این مرحله باید توجه داشت نصب دوربین روی فلز بدون عایق، اختالل در عملکرد دوربین را به همراه دارد. از دوام و استحکام محل نصب دوربین نیز اطمینان حاصل نمائید.

بعد از نصب فیزیکی دوربین تحت شبکه و دستگاه NVR و اتصال تجهیزات به یکدیگر لازم است تنظیماتی در IP دوربین و دستگاه انجام شود. داشتن IP استاتیک برای انتقال تصویر لازم است. در صورتی که IP استاتیک دریافت کرده اید باید IP دستگاه ضبط را روی آن تنظیم کنید. این آدر س IP از شرکت خدمات دهنده اینترنت قابل در یافت است. IP دوربین ها نیز با توجه به رنج شبکه باید تغییر و در محدوده شبکه قرار گیرند. دقت کنید دو دستگاه نمی تواند یک آدرس IP داشته باشد. این آدرس ها به صورت یکتا برای هر دستگاهی که در شبکه است باید تعریف شود. برای آنکه راحت تر این کار را انجام دهید و تداخل ی بوجود نیاید می توانید لیست ی از IP هایی که مجاز است را تهیه کنید و با توجه به آن پیش بروید.

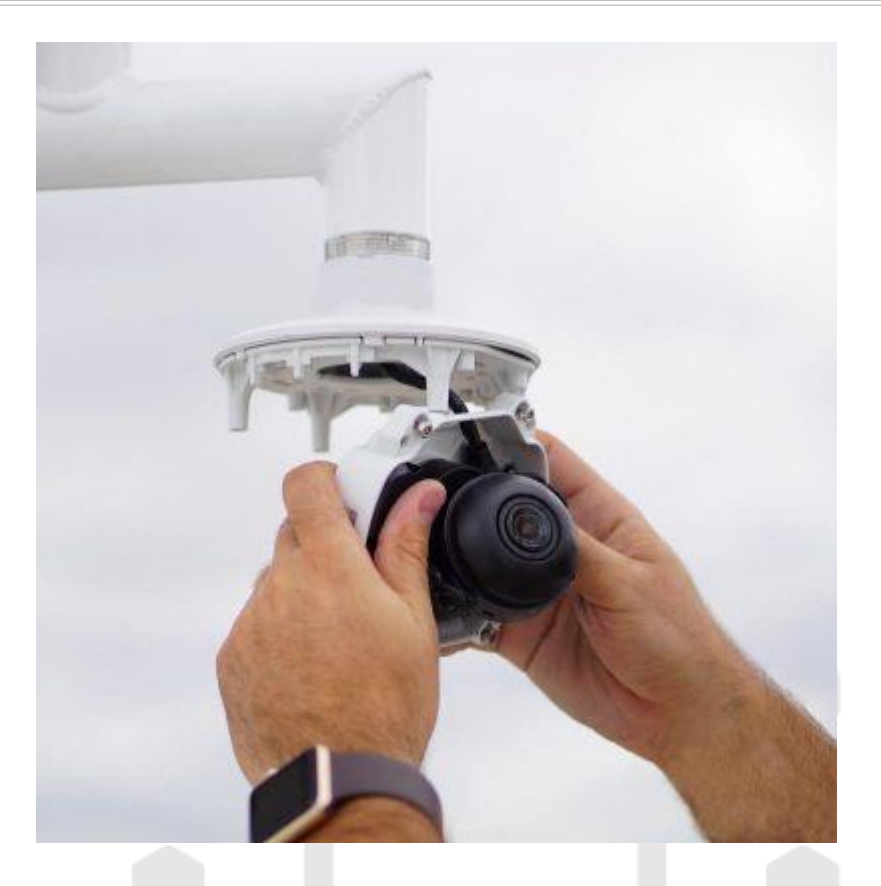

مشاهده تصاویر دوربین مداربسته تحت شبکه

اگر تنظیمات به درستی انجام شده باشد و دوربین های در دستگاه NVR اضافه شده باشند در بخش لایو می توانید تصاویر زنده دریافتی از دوربین ها را مشاهده کنید. در صورتی که بخواهید تصاویر را در تلفن همراه مشاهده کنید باید نرم افزار دوربین تحت شبکه (با توجه به سیستم عامل تلفن همراه اندرو ید یا (IOSروی گوشی نصب کنید. از طر یق این نرم افزار می توانید تصاو یر دوربین های خود را مشاهده و محیط را نظارت کنید.

اگر از طریق کامپیوتر می خواهید تصاویر را مشاهده کنید لازم است نرم افزار مدیریت تصویر دوربین مداربسته روی کامپیوتر یا لپ تاپ نصب باشد. با توجه به اینکه نرم افزارهای مدیر یت تصویر دوربین مداربسته امکانات مختلفی را برای کاربر فراهم می کند شما می توانید از مشاهده و تنظیمات تصاویر دوربین های خود روی کامپیوتر لذت ببرید.

## .5 آموزش نصب دوربین مداربسته تحت شبکه بدون NVR

برخی می خواهند دوربین های مداربسته تحت شبکه خود را بدون دستگاه ان وی ار نصب کنند. برای این منظور از کامپیوتر به عنوان سرور استفاده می کنیم. این روش نصب دوربین مداربسته در برندهای مختلف متفاوت است اما به طور کلی شامل مراحل زیر است:

- .1 ابتدا دوربین ها را از طر یق منبع تغذیه یا آداپتور به برق متصل کنید. چنانچه سوئیچ از نوع POE باشد برق دوربین ها می تواند از طر یق سوئیچ تأمین می شود.
- .2 دوربین های مداربسته را با استفاده از کابل شبکه به سوئیچ متصل و سپس سوئیچ را به کامپیوتر متصل نمائید.
- .3 برای یافتن دوربین ها و در یافت تصاو یر آنها باید نرم افزار Finder IP یا نرم افزار مشابه آن بر روی کامپیوتر نصب کنید. این نرم افزار در CD همراه دوربین ها موجود است در غیر این صورت می توانید از طر یق اینترنت و یا از لینک ز یر دانلود نمائید.
	- <https://www.foscam.com/>
	- <http://www.atz-tech.com/download/showdownload.php?lang=en&id=11>
- .4 پس از نصب و باز کردن نرم افزار می توانید IP دوربین های خود را در آن مشاهده نمائید.
	- ۵. در این مرحله باید آی پی دوربین ها را به دامنه آی پی موجود در شبکه تغییر دهید.
- .6 برای در یافت تصاو یر نیز نیاز به نرم افزار است )مانند نرم افزارهای CMS و یا .(PCNVRبا توجه به برند دوربین نرم افزار مدیریت تصاویر مربوطه را بر روی کامپیوتر نصب نمائید.

### .6 نکات مهم نصب دوربین مداربسته شبکه

در نصب دوربین مداربسته تحت شبکه الزم است دوربین و دستگاه سازگار باشند. سازگاری به معنای هم برند بودن نیست. ز یرا دوربین و دستگاه ضبط در سیستم تحت شبکه می توانند از یک برند نباشند اما با یکدیگر سازگار باشند. تشخیص این موضوع از طر یق Onvif بودن دستگاه و دوربین قابل تشخیص است. الزم به ذکر است که خاصیت Onvif در دوربین های مداربسته ممکن است به طور پیش فرض فعال نباشند. بنابراین در زمان نصب دستگاه و دوربین از دو برند متفاوت این مسئله را بررسی و نسبت به فعال بودن Onvif اطمینان حاصل کنید.

شما می توانید دوربین مداربسته تحت شبکه را در سیستم آنالوگ HD نیز نصب کنید. نصب دوربین تحت شبکه در سیستم آنالوگ HD زمانی امکان پذیر است که دی وی ار از دوربین IP پشتیبان ی کند. DVR های نسل جدید معمو ًال به صورت هایبر ید و یا XVR طراح ی می شوند و از دوربین های تحت شبکه پشتیبانی می کنند. برای نصب دوربین به دی وی ار کیفیت ضبطی که دستگاه پشتیبانی می کند را نیز در نظر بگیرید. در اینصورت می توانید از وضوح بالای دوربین IP خود نیز استفاده کنید.

در دوربین تحت شبکه از تصاویر دیجیتال و ساختار پیشرفته ای استفاده می شود. در نتیجه این دوربین ها توانایی ارائهی تصاویر با وضوح بسیار بالاتر را نسبت به دوربین های آنالوگ دارند. اغلب این نوع دوربین ها دارای قابلیت های هوشمند هستند. برخی از این دوربین ها، دارای رم داخلی SD کارت هستند که تصاویر را بدون نیاز به دستگاه ذخیره ساز در این رم می توان ذخیره نمود. در حال حاضر، دوربین های هایک ویژن، هایلوک، داهوا، یونی ویو، سونی، پاناسونیک، بوش، اکسیس به عنوان محصوالت با کیفیت و دارای گارانت ی معتبر در ایران و جهان مورد تقاضای بسیاری قرار گرفته است.